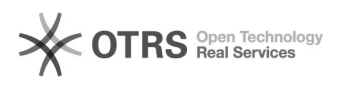

## Configurando o Arquivos no iOS (iPhone/iPad)

## 04/05/2024 00:55:23

## **Imprimir artigo da FAQ**

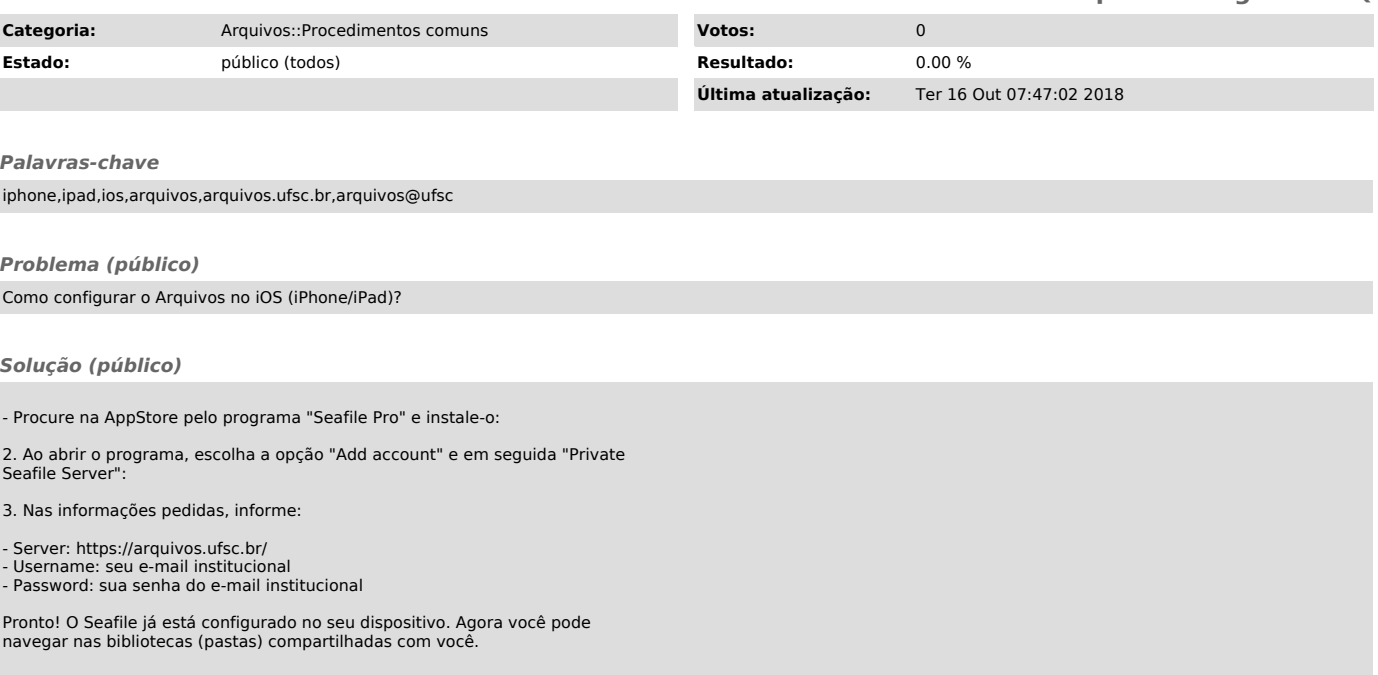